# The Current Stage of the Microdata Analysis System at the U.S. Census Bureau

Jason Lucero Laura Zayatz Lisa Singh Jiashen You Michael DePersio Michael Freiman

#### Abstract

The U.S. Census Bureau has the responsibility to release high quality data products while maintaining the confidentiality promised to all respondents under Title 13 of the U.S. Code. This paper describes a Microdata Analysis System (MAS) that is currently under development, which will allow users to receive certain statistical analyses of Census Bureau data, such as cross-tabulations and regressions, without ever having access to the data themselves. Such analyses must satisfy several statistical confidentiality rules; those that fail these rules will not be output to the user. In addition, the *Drop q Rule*, which requires removing a relatively small number of units before performing an analysis, is applied to all datasets. We describe the confidentiality rules and the major types of attacks they prevent, as well as a method due to Reiter [2003] to create synthetic residuals for regression diagnostics, then conclude with a description of other approaches to creating a system of this sort, and some directions for future research.

### 1 Introduction

The U.S. Census Bureau collects its survey and census data under Title 13 of the U.S. Code, which prevents the Census Bureau from releasing any data "... whereby the data furnished by any particular establishment or individual under this title can be identified." In addition to Title 13, the Confidential Information Protection and Statistical Efficiency Act of 2002 (CIPSEA) requires the protection of information collected or acquired for exclusively statistical purposes under a pledge of confidentiality. However, the agency also has the responsibility of releasing data for the purpose of statistical analysis. In common with most national statistical institutes, our goal is to release as much high quality data as possible without violating the pledge of confidentiality.

This paper discusses a Microdata Analysis System (MAS) that is under development at the U.S. Census Bureau. Much of the framework for the system was described in Steel and Reznek [2005] and Steel [2006]. The system is designed to allow data users to perform various statistical analyses (regressions,

cross-tabulations, correlation coefficients, etc.) on confidential survey and census microdata without seeing or downloading the underlying microdata.

In Section 2, we give some background on the MAS and the motivation for its development. In Section 3, we discuss the current state of the prototype system, including its capabilities and the rules that protect confidentiality. In Section 4, we examine some other approaches to the problem of creating a remote access system such as the MAS. In Section 5, we conclude with remarks on future research and the further development of the system.

## 2 Background on the MAS

The Census Bureau conducts reidentification studies on our public use microdata files. In these studies, we attempt to link our public use files to external files that contain identifiers. It is reasonable to expect that with more publicly available data and expanded use of data mining tools, there will be an increase in the number and complexity of confidentiality threats. There is some concern that in order to meet the confidentiality requirements under which the Census Bureau operates, we may have to reduce the detail available in our data products and use more perturbation techniques to protect them, thus degrading the quality of the data.

This problem of data confidentiality—at the Census Bureau and other statistical agencies around the world—has motivated the creation of remote access systems which allow the user to request a statistical analysis and receive the result without having direct access to the underlying microdata. Common to almost all remote access systems is that the ability to receive desired results is not absolute: in some instances, the result might be based on perturbed data, and most proposals for remote access systems include the rejection of some queries to preserve confidentiality. The idea of a remote access system goes back at least to Keller-McNulty and Unger [1998], although the concept of allowing customized queries was proposed much earlier; see the description of the Geographically Referenced Data Storage and Retrieval System in Fellegi et al. [1969]. Fellegi [1972] anticipates the need to screen the query results to ensure that confidentiality is adequately protected.

Adam and Worthmann [1989] describe several restrictions on systems that release counts of numbers of people with particular characteristics. These include suppressing counts if the numbers are too close to 0 or to the full size of the database; requiring that multiple queries from the same user have only limited overlap; and keeping a log of each user's queries and checking each new query against the log to verify nondisclosure. However, they acknowledge that the last of these is sufficiently time consuming and storage intensive as to be unfeasible. They also consider the possibility of partitioning the data into indivisible units of two or more observations each and allowing only queries that operate on unions of the units, rather than on arbitrary sets of observations.

The Microdata Analysis System will allow the U.S. Census Bureau to provide a controlled, cost-effective setting in which data users have access to more detailed and accurate information than is currently available in our public use microdata files. The data accessible through the MAS can identify smaller geographic areas and show more detail in certain variables where our public use files would be coarsened. Our goal for the MAS is to allow access to as much high quality data as possible, while lessening the need for data to be released in less secure or more expensive manners, such as those described in Weinberg et al. [2007]. A predecessor of the MAS is discussed in Rowland and Zayatz [2001].

Unlike the proposal in Schouten and Cigrang [2003], our plan is to make the MAS available to anyone who wishes to use it. In a sense, the MAS will serve as a Research Data Center for the entire public, although there will be restrictions in place that a qualified researcher would not encounter at an established Research Data Center. The MAS will allow access to data from demographic surveys and decennial censuses, with the goal of eventually including economic survey and census data, as well as linked datasets. We will initially make available regression analyses and cross-tabulations, with other analyses to be added in the future. Currently, we intend to keep a record of all of the queries entered into the system, but not the identities of the users making the queries. Although the record will not directly affect the output that the system provides, it will allow us to see how the system is being used. Our goals in doing this are to improve the user experience and to enhance disclosure avoidance techniques if necessary.

Our current plan—as described in Chaudhry [2007]—is to offer the MAS through the Census Bureau's free DataFERRETT service with the intention that the system will be used by people needing fairly simple statistical analyses: news media, some policy makers, teachers, students, etc. The MAS has a graphical interface that allows users to select variables of interest from a list. In the case of regression, variables can be dragged into equations and, with a few clicks, users may create variable interactions and transformations of selected variables. Some users may feel the need to use the underlying confidential microdata for more exploratory data analysis, but it is not apparent how to allow this within the MAS without violating confidentiality. These users may find our public use files, when available, meet their needs if they account for the decreased accuracy inherent in our disclosure avoidance procedures.

### 3 Overview of the MAS Confidentiality Rules

In 2005, the Census Bureau contracted with Synectics to develop an alpha prototype of the MAS using the SAS language. We also contracted with Dr. Jerome Reiter of Duke University to help in developing confidentiality rules for the system and with Dr. Stephen Roehrig of Carnegie Mellon University to help in testing these rules. Some rules were developed and modified as a result of the testing. The beta prototype of the MAS implements a Java interface within DataFERRETT, which submits requested analyses to an R environment. We are using the publicly available data from the Current Population Survey March 2008 Demographic Supplement to test the system.

The MAS software is programmed with several confidentiality rules and procedures that uphold disclosure avoidance standards. The purpose of these rules and procedures is to prevent data intruders from reconstructing the microdata records of individuals within the underlying confidential data through submitting multiple queries. The confidentiality rules discussed in this section are quite complex, and this discussion does not delve into the complexities. More detail can be found in Lucero [2009, 2010]. All analyses are subjected to two logical checks, referred to as the No Marginal 1 or 2 Rule and the Universe Gamma Rule, which ensure that no query is answered if the universe is too small or if the universe can be used to carry out differencing attacks by comparing results of similar universes. Regression analyses are further subjected to restrictions on the use of predictor and response variables. We plan to explore whether additional rules are necessary for correlation coefficients.

### 3.1 Confidentiality Rules for Universe Formation

MAS users are allowed to run their statistical analyses on a universe, or subpopulation, of interest. Users are presented with a set of variables and category levels from which they can define a universe using condition statements on the variables. For example, if the user selects gender  $= 2(female)$  from the metadata, the universe is defined to be the sub-population of all females. A slightly more complicated universe is  $gender = 1(male) \vee employment \; status =$  $0(unemployed)$ . This is the universe consisting of the sub-population of people who are either male or unemployed. One of the confidentiality rules requires that all variables used to define universes must be categorical.

Since a user may want to define a universe based on variables that are not inherently categorical (i.e., those that are continuous), raw numerical variables are presented to the user as categorical recodes based on output of a separate binning routine. This cutpoint program, outlined in Lucero et al. [2009], creates bins of numerical values and ensures a pre-specified minimum number of observations between any two cutpoint values. Section 3.1.3 describes possible ways to generate cutpoints.

To define a universe using a numerical variable, a user is forced to choose from a predetermined list of ranges the range that best meets her goal. For example, if a user wished to run analysis on people with  $income = $46,000$ , the user would select the metadata *income* = 4, which is the range  $(\$45,000, \$53,000]$ on the variable income and defines the universe as the sub-population of all individuals whose income is between \$45,000 and \$53,000. Note that a user cannot define the universe to be the range  $income = (\$39,000, \$46,000]$  unless \$39,000 and \$46,000 are among the pre-determined cutpoints. The user must choose a range of values consistent with the cutpoints that are given. This is a crucial restriction on what a user can do, since allowing arbitrary universe formation on continuous data could lead to a differencing attack disclosure. Such a disclosure would occur, for example, if a user requested a table for the universe of individuals with an income of at least \$11,313 and the corresponding table for the universe of individuals with an income of at least \$11,314, and then

|        | income         |                |                |                |           |  |
|--------|----------------|----------------|----------------|----------------|-----------|--|
| gender | $\$0$<br>to    | $$28,000$ to   | $$39,000$ to   | $$45,000$ to   | Total     |  |
|        | \$28,000       | \$39,000       | \$45,000       | \$53,000       |           |  |
| male   | $n_{1.1}$      | $n_{1,2}$      | $n_{1,3}$      | $n_{1.4}$      | $n_{1,}$  |  |
| female | $n_{2.1}$      | $n_{2,2}$      | $n_{2,3}$      | $n_{2,4}$      | $n_{2,}$  |  |
| Total  | $n_{\ldots 1}$ | $n_{\ldots 2}$ | $n_{\ldots 3}$ | $n_{\ldots 4}$ | $n_{.,.}$ |  |

Table 1: Table representation of the universe defined from (1) and (2)

manually compared the two tables. If only one person in the dataset had an income of \$11,313, then this person's other attributes could easily be deduced, as described in Section 3.1.2.

#### 3.1.1 Confidentiality by Minimum Universe Size Requirements

To define a universe in the MAS, the user would first select m recoded variables from the metadata, then select up to  $j$  bins for each of the  $m$  recoded variables. Universe formation on the MAS is performed using an implicit table server. For example, suppose a data user defines the universe as the union:

$$
gender = female AND \$45,000 < income \le \$53,000
$$
 (1)

OR

$$
gender = \text{male AND } \$28,000 < income \le \$45,000 \tag{2}
$$

This universe is represented as selected cells from a two-way table of counts for gender and income, as shown in Table 1. Note that there are  $n_{2,4}+n_{1,2}+n_{1,3}$ total observations in this universe. For convenience, we will use the notation  $U(n)$  to denote a universe with n observations. In most cases, it should be clear from the context which  $n$  observations lie in the universe. In this example, the universe defined as the union of (1) and (2) will be referred to as  $U(n_{2,4} + n_{1,2} +$  $n_{1,3}$ ).

In describing universes, we make a distinction between a simple universe and a complex universe. A simple universe is one that can be described using variable categories and the intersection set operator. A complex universe is constructed as the union of multiple simple universes.

All universes formed on the MAS must pass two confidentiality rules: the No Marginal 1 or 2 Rule and the Universe Gamma Rule. If a universe violates either of these rules, the MAS will reject the universe query and prompt the user to modify his selections. These rules are tested prior to performing the user's selected statistical analysis on the defined universe.

The No Marginal 1 or 2 Rule requires that for a universe defined using  $m$ variables, there may not be an  $m-1$  dimensional marginal total equal to 1 or 2 in the m-way contingency table induced by the chosen variables. The universe  $U(n_{2,4} + n_{1,2} + n_{1,3})$  passes the No Marginal 1 or 2 Rule if:

$$
(n_{i,:} \ge 3 \text{ OR } n_{i,:} = 0, \text{ for } i = 1,2)
$$
 AND  $(n_{.,j} \ge 3 \text{ OR } n_{.,j} = 0, \text{ for } j = 1,...,4)$ 

The Universe Gamma Rule requires that a simple universe must contain at least Γ observations; otherwise no statistical analysis will be performed. We are still considering what value of  $\Gamma$  will appropriately reduce disclosure risk while not leading to an undesirably large number of denials.

The way this rule is checked for complex universes is dependent on whether the universe is disjoint or joint. A universe is classified as disjoint if its individual pieces do not share cell counts in common. For example, pieces (1) and (2) for the universe  $U(n_{2,4} + n_{1,2} + n_{1,3})$  are disjoint. Since  $U(n_{2,4} + n_{1,2} + n_{1,3})$  is a disjoint universe, the MAS would check that piece (1) and piece (2) each contain at least Γ observations. Note that the cutpoint bins of income are combined within piece (2) prior to performing the test; however, bins representing different classes of an inherently categorical variable would not be combined. In this case, since the  $n_{1,2}$  and  $n_{1,3}$  bins differ from each other only by a cutpoint variable, they are combined, and the MAS checks:

$$
n_{2,4} \ge \Gamma
$$
 AND  $(n_{1,2} + n_{1,3}) \ge \Gamma$ 

A universe is classified as joint if at least one of its individual pieces shares cell counts in common with at least one other piece. For example, suppose the user defines the universe  $U(n_{2,+} + n_{1,3} + n_{1,4}) = (3) \text{ OR } (4)$ , where (3) and (4) are given by

$$
[gender = female] \tag{3}
$$

$$
[\$39,000 < income \leq \$53,000]
$$
 (4)

In this case, the observations in  $n_{2,3}$  and  $n_{2,4}$  — females with income in the interval  $(\$39,000, \$53,000]$  — are included in both pieces  $(3)$  and  $(4)$ . See Table 2. Since  $U(n_{2,1}+n_{1,3}+n_{1,4})$  is a joint universe, the Universe Gamma Rule would first check that pieces (3) and (4) contain at least  $\Gamma$  observations, following the disjoint universe scenario. Next, the intersection  $I = (3) \cap (4) \neq \{\}\$  would be checked to determine that I contains at least  $\Gamma^*$  observations, where  $\Gamma^* \leq \Gamma$  is another parameter to be determined. In this example, the MAS checks that the following inequalities are satisfied before any results will be returned:

$$
n_{2,.} \geq \Gamma
$$
 AND  $(n_{.3} + n_{.4}) \geq \Gamma$  AND  $(n_{2,3} + n_{2,4}) \geq \Gamma^*$ 

Once again, the cutpoint bins of income are first combined within piece (4) and within I prior to the testing of the Universe Gamma Rule. In general, when a joint universe is considered, all of the non-empty intersections of the pieces of the universe must be checked to make sure they are sufficiently large.

#### 3.1.2 Confidentiality by Random Record Removal

While the preceding rules provide some protection of the confidential data in the MAS, they do not completely prevent differencing attack disclosures. A differencing attack disclosure occurs when a data intruder attempts to reconstruct a confidential microdata record by subtracting the statistical analysis results

|        | income         |                |              |                |             |  |
|--------|----------------|----------------|--------------|----------------|-------------|--|
| gender | $\$0$<br>tο    | $$28,000$ to   | $$39,000$ to | \$45,000 to    | $\rm Total$ |  |
|        | \$28,000       | \$39,000       | \$45,000     | \$53,000       |             |  |
| male   | $n_{1.1}$      | $n_{1,2}$      | $n_{1,3}$    | $n_{1.4}$      | $n_{1,1}$   |  |
| female | $n_{2.1}$      | $n_{2,2}$      | $n_{2,3}$    | $n_{2,4}$      | $n_{2,}$    |  |
| Total  | $n_{\ldots 1}$ | $n_{\ldots 2}$ | $n_{.3}$     | $n_{\ldots 4}$ | $n_{.,.}$   |  |

Table 2: Table representation of the universe defined from (1) and (2)

| $T_n$ $ES_1$ $ES_2$ $T_{n-1}$ $ES_1$ $ES_2$                                                                                                    |  |
|----------------------------------------------------------------------------------------------------|--|
| $\begin{array}{ c c c c c } \hline G_1 & n_{1,1} & n_{1,2} & - & G_1 & n_{1,1} & n_{1,2} - 1 \ \hline G_2 & n_{2,1} & n_{2,2} & G_2 & n_{2,1} & n_{2,2} \ \hline \end{array}$ |  |
| $T_1$ $ES_1$ $ES_2$                                                                                                    |  |
| $=\begin{array}{ c c } \hline G_1 & 0 & 1 \\ \hline G_2 & 0 & 0 \\ \hline \end{array}$                                                                                        |  |

Figure 1: An Example of a Differencing Attack Disclosure

obtained through two queries on similar universes. Suppose a data intruder first creates two universes on the MAS,  $U(n)$  and  $U(n - 1)$ , where both contain the same  $n$  observations with the exception of one observation missing from the second universe, i.e.,  $|U(n)\setminus U(n-1)| = 1$ . The difference  $U(n)\setminus U(n-1) =$ U(1) is a manipulated universe that contains the single target observation. For illustration, suppose a data intruder has prior knowledge of demographics in a small geographic area, and in particular is aware of individuals, households or establishments with unique characteristics within that area. It may be the case that there is only one non-citizen among the n residents of the area. Then the intruder may create  $U(n)$  and  $U(n-1)$ , where  $U(n)$  is the full universe of people in the area and  $U(n - 1)$  is the universe consisting of citizens who live in the area. Suppose the data intruder then requests two separate cross-tabulations for gender by employment status on these universes,  $T_n$  and  $T_{n-1}$ , as shown in Figure 1. Since  $U(n)$  and  $U(n-1)$  differ by a unique observation,  $T_{n-1}$  will be exactly the same as  $T_n$ , less one unique cell count.

We may perform the matrix subtraction  $T_n-T_{n-1}=T_1$ , where  $T_1$  is a twoway table of gender by employment status built upon the one unique observation contained in  $U(n)\setminus U(n-1) = U(1)$ . As shown in Figure 1, T<sub>1</sub> contains a cell count of 1 in the male non-employed cell with zeros in the remaining cells, which tells the data intruder that the one unique observation contained in  $U(1)$  is an unemployed male. By performing differencing attacks similar to the one just described, a data intruder can successfully rebuild the confidential microdata record for the one unique observation contained in U(1).

A differencing attack may also be a concern if there are two observations

within an area that have a certain characteristic, particularly if the intruder is himself one of these two. Suppose, for example, that the universe contains only two non-citizens, one of whom is the intruder. The intruder could then construct the full universe  $U(n)$  and the portion of the universe consisting solely of citizens  $U(n-2)$ . Since the intruder knows his own personal characteristics, he may manually remove himself from  $U(n)$  to get  $U(n-1)$  and then perform a differencing attack as above by comparing  $U(n - 1)$  and  $U(n - 2)$  to obtain information on the other non-citizen in the area.

To help protect against differencing attacks, the MAS implements a universe subsampling routine called the *Drop q Rule*. Traditionally, subsampling has usually been used to estimate parameters when a population is too large to analyze in an efficient manner and a (usually small) subset can give approximately the same results as the full population. Our aims are very different here: the *Drop q* Rule is intended to remove just enough observations from the dataset to thwart a differencing attack. A differencing attack performed while the Drop q Rule is in place will not lead to a meaningful outcome, when the attack is of one of the types described above.

The Drop q Rule works as follows. A user-defined universe that passes all of the previous rules has  $q$  records removed at random. To do this, the MAS will first draw a random integer value of q such that  $2 \le q \le k$  and such that when the universe is modified by omitting  $q$  records, the number of remaining records is a multiple of 3. Here  $k$  is some predetermined number, which may depend on the size of the universe. Then, given  $q$ , the MAS will subsample the universe  $U(n)$  by removing q records at random from  $U(n)$  to yield a new subsampled universe  $U(n - q)$ .

Within the MAS, all statistical analyses are performed on the subsampled universe  $U(n - q)$  and not on the original universe  $U(n)$ . Each unique universe  $U(n)$  that is defined on the MAS will be subsampled independently according to the Drop q Rule. To prevent an "averaging of results" attack, the MAS will produce only one subsampled universe  $U(n - q)$  for each unique universe  $U(n)$ , with this unique subsample persisting for the lifetime of the system. That is, all users who select a specific universe  $U(n)$  will have all analyses performed on exactly the same subsampled universe  $U(n-q)$ . To avoid obvious storage issues, the MAS accomplishes consistent subsampling of universes by using the same random seed to perform the subsampling every time a given universe comes up. To receive the full disclosure protection offered by the  $Drop q Rule$ , it is necessary that the seed, while constant for a given universe, differs across universes, and this can be implemented by having the seed be a function of the set of units in the universe.

Note that the differencing attacks of most concern require, among other things, that two universes are available that differ in size by 1 or 2. However, under the *Drop q Rule* described above, all subsampled universes have sizes that are multiples of 3, and no pair of multiples of 3 (including pairs where both numbers are the same) can have a difference of 1 or 2. Hence the *Drop q Rule* eliminates the possibility of this sort of disclosure.

The *Drop q Rule* is a generalization of the previously used *Drop 1 Rule* and

$$
\frac{T_{n-q_1}}{G_1} \n\begin{array}{c|c|c|c|c|c|c|c|c} \nE S_1 & E S_2 & T_{n-1-q_2} & E S_1 & E S_2 \\ \n\hline\nG_1 & n_{1,1} - x_{1,1} & n_{1,2} - x_{1,2} & G_1 & n_{1,1} - y_{1,1} & n_{1,2} - 1 - y_{1,2} \\ \nG_2 & n_{2,1} - x_{2,1} & n_{2,2} - x_{2,2} & G_2 & n_{2,1} - y_{2,1} & n_{2,2} - y_{2,2} \\ \n\hline\n\end{array}
$$
\n
$$
= \frac{T_7}{G_1} \n\begin{array}{c|c|c|c|c} \nE S_1 & E S_2 & & & & & \\ \n\hline\nG_1 & y_{1,1} - x_{1,1} & 1 + y_{1,2} - x_{1,2} & & & \\ \nG_2 & y_{2,1} - x_{2,1} & y_{2,2} - x_{2,2} & & & \n\end{array}
$$

Figure 2: Differencing Attack Thwarted by the *Drop q Rule* 

Drop 2 Rule, where a small and fixed number of observations were removed before analysis. These rules led to tables that were susceptible to differencing attacks. One notable vulnerability could be exploited by starting, as usual, with two universes  $U(n)$  and  $U(n - 1)$ , identical with the exception of one unit, with the intention of performing a differencing attack. For example, an intruder might know that a certain geographical region contains exactly one Korean War veteran. The intruder could then consider the universe of all people in that region, as compared to the universe of all non-Korean War veterans in the region. However, instead of requesting a tabulation of these two universes, the intruder may augment each universe by adding to it the full population of a non-overlapping geographical region of size  $N \geq n$ , such as a large state that does not contain the original region. Then a three-way tabulation could be done of veteran status versus state versus the variable that the intruder wishes to disclose for the augmented universes  $U(n + N)$  and  $U(n - 1 + N)$ . In the case of the Drop 2 Rule, it is overwhelmingly likely that all four of the dropped observations will be in the large region of size  $N$ , thus leaving the portions of the provided tables representing the original region of interest unmodified. The MAS currently prevents a "padding" attack of this sort by restricting the types of geographies on which an analysis can be performed, and we are looking into how to further strengthen the system against this type of attack.

#### 3.1.3 Cutpoint Methods

The cutpoints used in universe formation in the MAS are generated by a separate program. Various methods exist in the program, and each provides a different set of cutpoints, as influenced by the empirical distribution of a variable. The methods implemented are fixed width, minimum width, increasing width, and partitioned binning. Cutpoints for different variables in the dataset can use different strategies, but the final cutpoints for a given variable are generated only once, after choosing an appropriate strategy. What follows is a basic description of each strategy.

Fixed width binning ensures that all bins have the same width. This is implemented as finding a constant  $\omega_{FW}$ , such as 10, so that the distance from the minimum value to the maximum value of each bin will be  $\omega_{FW}$ . Because bin

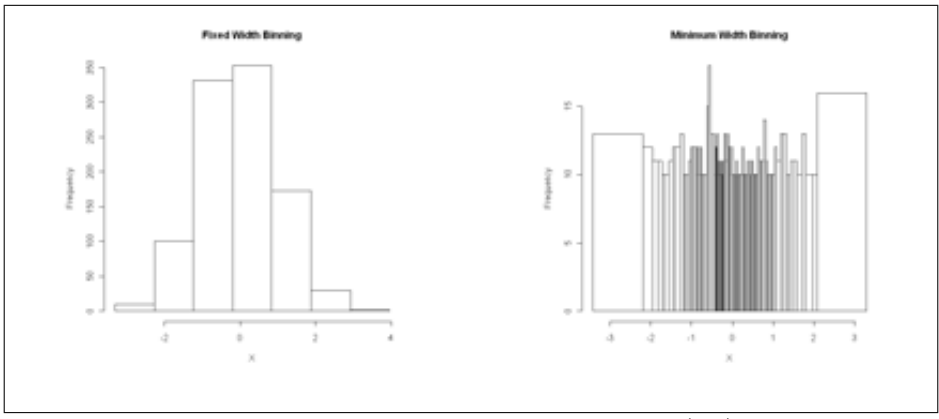

Figure 3: Fixed and Minimum Width Binning on  $1,000 \text{ N}(0,1)$  random samples

widths are constant, the number of observations in each bin will vary, causing some bins to be sparsely populated while others are dense. The fixed width is chosen to be the minimum value  $\omega_{FW}$  such that all bins contain at least  $\beta_{FW}$ observations, for some pre-determined value  $\beta_{FW}$ . This can make  $\omega_{FW}$  large, so that the resolution across dense areas of the data is too crude. In data following a Gaussian distribution, the bin width will be determined by the tails and the center bins will be quite dense.

Minimum width binning uses a value  $\beta_{MW}$  and creates bins such that each has as close to  $\beta_{MW}$  observations as possible. Identical realizations of the variable will not be split across multiple bins. For example, considering a numerical variable X with support N, all observations with  $X = 5$  will belong to the same bin regardless of the number of observations with  $X = 5$ . This approach tends to generate bins of smaller width than other approaches, since it allows for finer resolution in dense areas of the data but allows the bins to be much wider when covering sparse data in order to include at least  $\beta_{MW}$  observations.

Increasing width binning may be viewed as a compromise between fixed and minimum width binning. Increasing width binning starts with a fixed bin width,  $\omega_{IW}$ , which gradually increases as the value of the variable increases. This corrects the problem in fixed width binning of bins tending to be large, while also allowing for a consistent bin width, which one does not get in minimum width binning. Considering income data,  $\omega_{IW}$  might equal 25,000 at  $X = 0$  but when the cutpoint reaches  $X = 100,000$ ,  $\omega_{IW}$  may jump to 150,000 as a way to deal with sparser data in the tails. For sufficiently large  $X$ , we obtain a value of  $\omega_{IW} = \infty$  once the number of remaining observations approaches some value  $\alpha < 2\beta_{IW}$ , where  $\beta_{IW}$  is the maximum allowable number of observations in a bin under this method.

As a quick example of how each method performs on the same data, consider a dataset 1,1,2,2,4,4,5,6. Table 3 shows the cutpoints, or boundaries, for each bin that the different algorithms will create. Assume that the minimum number of elements in each bin is  $\beta_{MIN} = 2$ .

| Method      | Bin 1   |       | Bin 2 Bin 3 | Bin 4 |
|-------------|---------|-------|-------------|-------|
| Fixed W.    | $1 - 2$ | $3-4$ | 5-6         | NΑ    |
| $Min.$ W.   | $1 - 1$ | $2-2$ | 4-4         | 5-6   |
| Inc. $W$ .  | $1 - 2$ | 3-6   | ΝA          | ΝA    |
| Partitioned | $1 - 1$ | $2-2$ |             | 5-6   |

Table 3: Bins created on the dataset  $\{1,1,2,2,4,4,5,6\}$ 

The binary tree for the partitioned binning is shown in Figure 4. A user may choose pieces for the universe using any node shown in the diagram.

Each approach has its own strengths and weaknesses, so which performs best on a given variable depends both on the variable's support and distribution and on the properties desired by the user. However, none of the methods considers the underlying distribution of a variable in building the bins, so it is necessary to analyze the performance of a chosen method. Consider how each would perform on a Gaussian distribution. Fixed width binning may not provide the resolution desired around the mean, and increasing width binning is primarily useful when the probability density function of the variable in question is decreasing over most of the range of the variable. Partitioned and minimum width binning will produce similar results, but the cutpoints in the minimum width and partitioned approaches may provide binning so fine that the exact values for some records are at risk.

#### 3.2 Confidentiality Rules for Regression Models

The MAS implements a series of confidentiality rules for regression models, in addition to the universe restrictions already mentioned. For example, users may only select up to 20 independent variables for any single regression equation. Users are allowed to transform numerical variables only, and they must select their transformations from a pre-approved list. This prevents the user from performing transformations that deliberately overemphasize individual observations such as outliers. Currently, the allowable transformations are square,

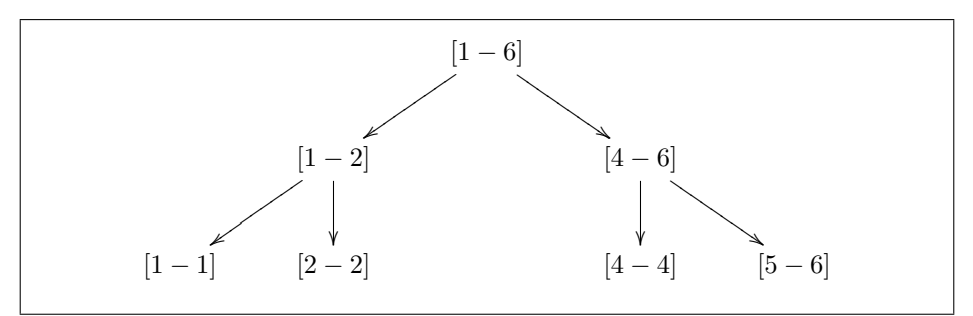

Figure 4: Partitioned Binning on dataset  $\{1,1,2,2,4,4,5,6\}$ 

square root and natural logarithm.

Any fully interacted regression model that contains only dummy variables as predictors poses a significant potential disclosure risk, as described in Reznek [2003] and Reznek and Riggs [2004]. Therefore, users are allowed to include only two-way and three-way interaction terms within any specified regression model, and no fully interacted models are allowed. Furthermore, a two-way interaction is allowed only if both of the interacted variables appear by themselves in the model, and a three-way interaction is allowed only if all three variables appear uninteracted in the model and each of the three associated two-way interactions appears. However, interactions do not count against the 20-variable limit (so that, for example, if a model includes two predictor variables and their interaction, this is considered two variables, not three, for the purpose of the limit). Categorical predictor variables are included in the model through the use of dummy variables for all categories except one reference category. The MAS uses the most common category as the reference category. In addition, each predictor dummy variable must represent a category containing a certain minimum number of observations; if this minimum is not met, the dummy variable is omitted from the model. In effect, this means that very sparse categories are absorbed into the reference category level. The minimum allowable number of observations in a category is not given here since it is Census confidential.

Prior to passing any regression output back to the user, the MAS also checks that  $R^2$  is not too close to 1. If  $R^2$  is too close to 1, then the MAS will suppress the output of the regression analysis, as releasing the results of the regression would allow estimation of the response variable with a high degree of accuracy if the values of the predictor variables for any unit were known. It may also be the case that the regression does not have an unreasonably high  $R^2$ , but that there exists a subset of units for which the response variable can be predicted unusually well given the predictor variables. Regressions with this feature may be suppressed. The system may also suppress instances where an interaction term leads to a sparse combination of categories, as this may be a disclosure risk. If all of these requirements are satisfied, then the MAS will pass the estimated regression coefficients and the Analysis of Variance (or Deviance) table to the user without restrictions (except for the absorption of categories mentioned above). If the requirements are not satisfied, the system may attempt to absorb additional categories of any categorical predictors into the reference category, as this may result in a regression whose output is allowed to be released.

Sparks et al. [2008] propose some other confidentiality rules for regression, such as using robust regression to lessen the influence of outliers, although at the moment, we still plan to use ordinary least squares regression when the response variable is numerical.

#### 3.2.1 Synthetic Residual Plots

To determine whether the regression adequately describes the data, diagnostics such as residual plots are necessary. Actual residual values pose a potential disclosure risk, since a data intruder can obtain the values of the dependent

variable by simply adding the residuals to the fitted values obtained from the regression model. Therefore, the MAS does not pass the actual residual values back to the user. To help data users assess the fit of their ordinary least squares regression models, diagnostic plots are based on synthetic residuals and synthetic real values. These plots are designed to mimic the actual patterns seen in the scatter plots of the real residuals versus the real fitted values, or of the real residuals versus the values of the individual variables.

The first step in creating synthetic residual plots is to create the synthetic dataset in such a way that the synthetic data mimic the actual data. Using the notation of Reiter [2003], let  $\mathbf{x}_p$  be a variable in the collected dataset, for  $p = 1, \ldots, d$ . In the synthetic dataset,  $\mathbf{x}_p^s$  corresponds to the original  $\mathbf{x}_p$  variable, with the superscript s indicating the use of a synthetic dataset. The dataset  $\mathbf{x}_p^s$ will be stored alongside  $x_p$ . There are various methods to generate  $x_p^s$ , but this discussion will follow the method described in Reiter [2003], both for creating synthetic data and for creating synthetic residuals.

For categorical variables  $\mathbf{x}_p$ ,  $\mathbf{x}_p^s$  are generated from bootstrap sampling the collected data. If some categories are sparsely populated, there is the potential for averaging the synthetic residual values at the sparse category to disclose real residuals, but otherwise this part of the algorithm poses negligible disclosure risk. One possible approach to this problem is to suppress residuals for categories that are sufficiently sparse. For continuous variables  $x_p$ , the distribution of the variable is approximated non-parametrically using a kernel density estimator, and then inverse-cdf sampling is used to generate  $x_p^s$  from the approximate distribution. Both of these steps can easily be implemented in R. When Reiter's method is used, there is no one-to-one correspondence between real observations and synthetic observations, so there need not be any particular relationship between the size of the actual dataset and the size of the synthetic sample. This feature helps to protect outliers, as an outlier in the original data may not appear in the synthetic plot or may appear more than once. In the case of categorical predictor variables, we let the synthetic sample size equal the actual sample size, while in the case of numerical predictor variables, we let the synthetic sample size be the minimum of 5,000 and the actual sample size. This is because when making the synthetic and actual sample sizes equal in the numerical case, we found that the system was slow when dealing with large datasets, and that the vast majority of the time that the analysis took was spent creating the synthetic residual plots for numerical variables.

A shortcoming of the method for creating synthetic continuous predictors is that the kernel density estimator is not able to identify a probability mass at a single point, but rather will assume that the probability density function should be high in the neighborhood of that point. This should not invalidate the method, but it will affect the distribution along the x-axis for a predictor variable such as income, for which many people have a true value of 0, and for which round numbers are frequently reported.

It should be noted that both of these methods for creating the synthetic data work with one variable at a time, i.e.,  $\mathbf{x}_p^s$  are drawn marginally, not jointly, and thus no valid analysis can be performed based on the joint distribution of

the synthetic variables. This is not currently a major concern, as it is not our intention to release synthetic data through the MAS. However, this does impose a limitation on the range of diagnostics that we can make available in the future based on synthetic variables generated using this method.

The next step is to generate the standardized synthetic residuals  $\mathbf{t}_p^s$  so that the relationship between  $\mathbf{t}_p^s$  and  $\mathbf{x}_p^s$  at points  $x_{kp}^s$  in  $\mathbf{x}_p^s$  is consistent with the relationship between **t** and  $\mathbf{x}_p$  around point  $x_{kp}^s$ . To accomplish this, we must make a different set of synthetic residuals for each predictor variable. Note that  $x_{kp}^s$ , if numerical, will not necessarily be a value observed in continuous real data, but may be drawn with the inverse-cdf method.

For each variable, the goal is to give the user something akin to a plot of the standardized residuals of the full (possibly multiple) regression model versus the value of  $x_p$ . For a variable p and an index k, define

$$
t_{kp}^s = b_{kp} + v_{kp} + n_{kp}
$$

The first term gives the expected value of the standardized residual for any given value of  $p$ ; the second accounts for the variation of the actual standardized residuals around their expected values (which may change depending on the value of  $x_{kp}$  if heteroscedasticity is present); and the third adds noise to further prevent disclosure.

To calculate the first term  $b_{kp}$ , a generalized additive model (GAM) is built for **t** and  $x_p$ . The value  $b_{kp}$  equals the value of the GAM curve at the point  $x_{kp}^s$  and is used to fit the values  $t_{kp}^s$  to the general relationship of **t** and  $\mathbf{x}_p$ , ignoring for the moment the variation of t around its local mean. Note that  $\mathbf{t}_p^s$  will differ for every regression a user requests, and that it is important that the GAM not be overfit. In extreme cases, an overfit GAM can create some of the same disclosure risks as releasing a regression with a high  $R^2$ . There may be some difficulty in avoiding such an overfit in an automated setting. For categorical variables, a GAM cannot be fit, and we set  $b_{kp} = 0$  because whenever a regression including a categorical variable is performed, the mean residual among observations with any particular level of that categorical variable is 0.

Next,  $t_{kp}^s$  is shifted off the curve  $b_{kp}$  by  $v_{kp}$ , which represents the amount by which the points in the real data around  $x_{kp}^s$  deviate from the curve. For the case where  $x_p$  is numerical, we consider the real data standardized residual  $t_i$ , where

$$
j = \arg\min_{i} |x_{kp}^s - x_{ip}|
$$

is the index of the unit in  $\mathbf{x}_p$  whose value is closest to  $x_{kp}^s$ . Ties can be broken by selecting randomly from all tied choices. Having found  $j$ , we compute  $v_{kp} = t_j - b_{jp}$  where  $b_{jp}$  is the value obtained from the GAM at  $x_{jp}$ . If  $\mathbf{x}_p$  is categorical,  $j$  is the index of a randomly selected observation in the real data such that  $x_{jp} = x_{kp}^s$ , so we set  $v_{kp} = t_j$ , since  $b_{jp} = 0$ .

Finally, a noise term  $n_{kp} \sim N(0, \sigma)$  is added to  $t_{kp}^s$  where, for each regression,  $\sigma$  should remain constant so that there is not artificial heteroscedasticity in the synthetic residuals. The same random seed should be used for all regressions using the same dependent variable; if this were not done, there would be the possibility of running the same or similar models a number of times and averaging the different results, creating a disclosure risk. Careful selection of  $\sigma$ is important, as a value that is too small may not provide enough protection against disclosure, while a value that is too large may cause patterns that are of interest to a legitimate user to be dwarfed by random variation.

When all steps are complete, the system creates a scatterplot of the synthetic residuals versus each numerical synthetic predictor variable, as well as a scatterplot of the synthetic residuals against the fitted value, with a kernel smoother used to show the general shape of the latter curve. To protect outliers, the scatterplot requires all synthetic standardized residuals to be in the interval [-4,4], with values that would otherwise be outside this range truncated appropriately.

Since categorical predictors do not lend themselves to scatterplots, the residual plots for categorical variables are replaced by side-by-side boxplots. Sparks et al. [2008] propose that numerical predictor variables be binned in a cutpointlike fashion, and that the bins be used to create categories for side-by-side boxplots, which can be returned to the user instead of scatterplots, with Winsorization being performed to protect outliers. Since this binning lowers the resolution with which we can see the variable along the x-axis, Sparks et al. [2008] use it as a substitute for synthetic data.

We are beginning to implement regression diagnostics for logistic regressions in the manner described in Reiter and Kohnen [2005].

### 4 Other Approaches

Since the idea of a remote access system has been in existence for several years, a number of approaches have been proposed that differ from ours to varying degrees, and we survey some of them here.

Schouten and Cigrang [2003] present a variant of the idea of a remote access system, which allows outstanding versatility, but is also difficult to create and expensive and laborious to maintain. Their proposed system allows users to submit queries by email, written in any of several statistical programming languages. If a query is approved, the user receives the results by email. Before the analysis is performed, an automated system determines the legitimacy of the request, with particularly difficult cases handled manually. As with the MAS, certain types of output are allowed and certain types are not, but since the code is user-generated, rather than generated by the system behind the scenes, it is challenging to identify all unallowable queries. This is especially true because, as the authors emphasize, the validity of a query may depend on information already released as a result of previous successful queries. The authors write, "Computers are simply not fast enough and the construction of a system that fully evaluates the risk of disclosure may be too costly and complex and therefore not feasible." Thus, in a system like this, it may be necessary to perform some disclosure avoidance analysis on a query after the result of the query has already been returned. This is not ideal, as a query that is a disclosure threat might not be identified until its output has already been provided. However, such a method could be effective if the users are from large institutions and have signed a contract describing their research and pledging to uphold confidentiality. In this case, the fear of a user or institution's jeopardizing its future access to the data may serve as a sufficient deterrent to deliberate submission of an invalid query. In this type of system, a username and password would be necessary so that individual users' actions could be properly tracked.

A system of the general variety that Schouten and Cigrang [2003] propose has been implemented by the Luxembourg Income Study (LIS), a research institute collecting data on income, wealth and various other measurements, founded in 1983 (see Lux [2009a]). The LIS data are an aggregation of household surveys taken by various contributing countries. LIS's remote access system—called LISSY—allows registered users to submit their own code via email or an online form, which may be written in SAS, SPSS or STATA. Output, when deemed allowable, is returned by email and is viewable on the form. The system does not allow certain commands that could be used to obtain a disclosure relating to an individual or household. Also prohibited are "sequences of commands and/or variables that would end up breaching the rules on data confidentiality;" these, as well as requests that give overly long output, are flagged for manual analysis or are denied outright. Further specifics are given in Lux [2009b]. Schouten and Cigrang [2003] also note that the LIS contains an archive of jobs submitted, which can be further evaluated to make sure the data are being used properly.

Sparks et al. [2008] propose a system—Privacy-Preserving Analytics $\circledR$ that performs a number of methods for disclosure avoidance, including keeping track of the regression models a user requests and ensuring that only a limited (although large) number are run for each possible response variable. They also ensure that a user does not make too many closely related requests.

Gomatam et al. [2005] make a distinction between static servers and dynamic servers. A static server has a pre-determined set of queries to which it will provide an answer. A dynamic server receives a query and makes a decision on whether to provide an answer. A dynamic server—such as the one described in Schouten and Cigrang [2003]—would keep a running record of all previously answered queries, and whenever a new query was submitted, it would be compared against the list to determine whether providing an answer would lead to a disclosure risk when the new answer was combined with previously provided answers. A dynamic server has the highly undesirable property that the order in which queries are submitted by the collective group of users plays a large role in determining which queries are answered, and that eventually the server reaches a point where no new queries can be answered. Since queries are answered or rejected as they are received, the set of queries that are ultimately answered is not the result of a careful assessment of which analyses would provide the most utility to legitimate researchers while keeping disclosure risk at an acceptable level. Gomatam et al. [2005] write that "[w]hether dynamic servers are possible remains an open question." The MAS is at its heart a static server, since it operates under a set of rules that do not depend on previous queries. However, it operates in a dynamic fashion, since the rules are checked for each new query that is submitted, rather than comparing it to a pre-computed list, as creating such a list would be prohibitive. In a way, the MAS does not fit into the framework of Gomatam et al. [2005], as it sometimes will provide regression output that is less detailed than the user might have liked instead of refusing output altogether.

Another approach to protecting privacy from a query-accepting statistical database is to suppress from any tables any cells that are deemed a disclosure risk, either directly or indirectly. Adam and Worthmann [1989] discuss this possibility and note that in certain systems, cell suppression is not a feasible solution to the disclosure problem.

### 5 Future Work

The MAS will continue to be developed within DataFERRETT. We will soon be testing the software itself and the confidentiality rules within the MAS beta prototype to ensure that they properly uphold disclosure avoidance standards. We plan to draft a set of confidentiality rules for cross-tabulations, and add different types of statistical analyses within the system. In addition, we will explore other intruder tactics and determine what rules must be put into place to prevent their success.

### References

- N. Adam and J. Worthmann. Security-control methods for statistical databases: a comparative study. ACM Computing Surveys (CSUR), 21(4):515–556, 1989. ISSN 0360-0300.
- M. Chaudhry. Overview of the Microdata Analysis System. Statistical Research Division internal report, U.S. Census Bureau, 2007.
- I. Fellegi. On the question of statistical confidentiality. Journal of the American Statistical Association, 67(337):7–18, 1972. ISSN 0162-1459.
- I. Fellegi, S. Goldberg, and S. Abraham. Some Aspects of the Impact of the Computer on Official Statistics. Dominion Bureau of Statistics, 1969.
- S. Gomatam, A. Karr, J. Reiter, and A. Sanil. Data dissemination and disclosure limitation in a world without microdata: A risk-utility framework for remote access analysis servers. Statistical Science, 20(2):163–177, 2005. ISSN 0883- 4237.
- S. Keller-McNulty and E. Unger. A database system prototype for remote access to information based on confidential data. Journal of Official Statistics, 14: 347–360, 1998. ISSN 0282-423X.
- J. Lucero. Confidentiality rules for universe formation and geographies for the Microdata Analysis System. Statistical Research Division Confidential Research Report CCRR–2009/01, U.S. Census Bureau, 2009.
- J. Lucero. Confidentiality rule specifications for performing regression analysis on the Microdata Analysis System. Statistical Research Division Confidential Research Report, U.S. Census Bureau, 2010.
- J. Lucero, L. Zayatz, and L. Singh. The current state of the Microdata Analysis System at the Census Bureau. In Proceedings of the American Statistical Association, Government Statistics Section, 2009.
- LIS Micro-data Access. Luxembourg Income Study, http://www.lisproject.org/data-access/lissy.htm, 2009a. Accessed May 10, 2011.
- LIS Micro-data Access Job Syntax. Luxembourg Income Study, http://www.lisproject.org/data-access/lissy-syntax.htm, 2009b. Accessed May 10, 2011.
- J. Reiter. Model diagnostics for remote access regression servers. Statistics and Computing, 13(4):371–380, 2003. ISSN 0960-3174.
- J. Reiter and C. Kohnen. Categorical data regression diagnostics for remote access servers. Journal of Statistical Computation and Simulation, 75(11): 889–903, 2005. ISSN 0094-9655.
- A. Reznek. Disclosure risks in cross-section regression models. In Proceedings of the Section on Government Statistics, JSM, 2003.
- A. Reznek and T. Riggs. Disclosure risks in regression models: Some further results. In Proceedings of the Section on Government Statistics, JSM, 2004.
- S. Rowland and L. Zayatz. Automating access with confidentiality protection: The American FactFinder. In Proceedings of the Section on Government Statistics, 2001.
- B. Schouten and M. Cigrang. Remote access systems for statistical analysis of microdata. Statistics and Computing, 13(4):381–389, 2003. ISSN 0960-3174.
- R. Sparks, C. Carter, J. Donnelly, C. O'Keefe, J. Duncan, T. Keighley, and D. McAullay. Remote access methods for exploratory data analysis and statistical modelling: Privacy-Preserving Analytics®. Computer Methods and Programs in Biomedicine, 91(3):208–222, 2008. ISSN 0169-2607.
- P. Steel. Design and development of the Census Bureau's Microdata Analysis System: Work in progress on a constrained regression server. Presentation at Federal Committee on Statistical Methodology Statistical Policy Seminar, November 2006.
- P. Steel and A. Reznek. Issues in designing a confidentiality preserving model server. Monographs of Official Statistics, 9:29, 2005.
- D. Weinberg, J. Abowd, P. Steel, L. Zayatz, and S. Rowland. Access methods for United States microdata. Paper for Institute for Employment Research Workshop on Data Access to Micro-Data, Nuremberg, Germany, August 2007.